# **ESCUELA POLITÉCNICA NACIONAL**

**FACULTAD DE INGENIERÍA MECÁNICA** 

# **ANÁLISIS DEL DESGASTE DE UN INSERTO CNMG 12 04 08 - PM 43 25 EN OPERACIONES DE TORNEADO MEDIANTE UN MODELO NUMÉRICO Y SU VALIDACIÓN.**

# **ANÁLISIS DE DESGASTE DE UN INSERTO CNMG 12 04 08 – PM 43 25 EN OPERACIONES DE TORNEADO CON VELOCIDADES DE CORTE DE 320 Y 285 m/min.**

# **TRABAJO DE INTEGRACIÓN CURRICULAR PRESENTADO COMO REQUISITO PARA LA OBTENCIÓN DEL TÍTULO DE INGENIERO MECÁNICO**

# **LOZANO BRITO JHON FERNANDO**

**jhon.lozano@epn.edu.ec** 

**DIRECTOR: ING. SARMIENTO BORJA EDGAR FERNANDO M.Sc.** 

**edgar.sarmiento@epn.edu.ec** 

**DMQ, febrero 2022**

# **CERTIFICACIONES**

<span id="page-1-0"></span>Yo, JHON FERNANDO LOZANO BRITO declaro que el trabajo de integración curricular aquí descrito es de mi autoría; que no ha sido previamente presentado para ningún grado o calificación profesional; y, que he consultado las referencias bibliográficas que se incluyen en este documento.

**JHON FERNANDO LOZANO BRITO** 

Certifico que el presente trabajo de integración curricular fue desarrollado por JHON FERNANDO LOZANO BRITO, bajo mi supervisión.

> **ING. EDGAR SARMIENTO M.Sc. DIRECTOR**

Certificamos que revisamos el presente trabajo de integración curricular.

**NOMBRE\_REVISOR1 REVISOR1 DEL TRABAJO DE INTEGRACIÓN CURRICULAR** 

**NOMBRE\_REVISOR2 REVISOR2 DEL TRABAJO DE INTEGRACIÓN CURRICULAR** 

# **DECLARACIÓN DE AUTORÍA**

<span id="page-2-0"></span>A través de la presente declaración, afirmamos que el trabajo de integración curricular aquí descrito, así como el producto resultante del mismo, son públicos y estarán a disposición de la comunidad a través del repositorio institucional de la Escuela Politécnica Nacional; sin embargo, la titularidad de los derechos patrimoniales nos corresponde a los autores que hemos contribuido en el desarrollo del presente trabajo; observando para el efecto las disposiciones establecidas por el órgano competente en propiedad intelectual, la normativa interna y demás normas.

JHON LOZANO

EDGAR SARMIENTO

# **DEDICATORIA**

<span id="page-3-0"></span>Este trabajo está dedicado a mi familia, mis padres Efrén y Suzana y mi hermano Geovanny. De quienes aprendí con el ejemplo que no existen imposibles si se trabaja y se esfuerza diariamente. Gracias a su apoyo incondicional he podido culminar esta gran etapa de mi vida.

Jhon Fernando Lozano Brito

# **AGRADECIMIENTO**

<span id="page-4-0"></span>Agradezco a mis padres y a mi hermano por ser ese pilar fundamental en mi vida. Su apoyo, consejos y enseñanzas hicieron de mi la persona que ahora soy.

A mi director del trabajo el Ing. Edgar Sarmiento por permitirme realizar este proyecto bajo su dirección, por las enseñanzas y la paciencia que ha tenido conmigo durante el desarrollo del trabajo.

A todos mis amigos de la facultad, quienes me han acompañado desde el inicio de la carrera y quienes se han ido uniendo en el trayecto, por todas las experiencias buenas y malas que tuvimos dentro y fuera de nuestra querida poli.

Finalmente, a la Facultad de Ingeniería Mecánica y todos quienes la conforman, docentes y personal administrativo, por hacer de mi estancia aquí la mejor etapa de mi vida.

Jhon Fernando Lozano Brito

# ÍNDICE DE CONTENIDO

<span id="page-5-0"></span>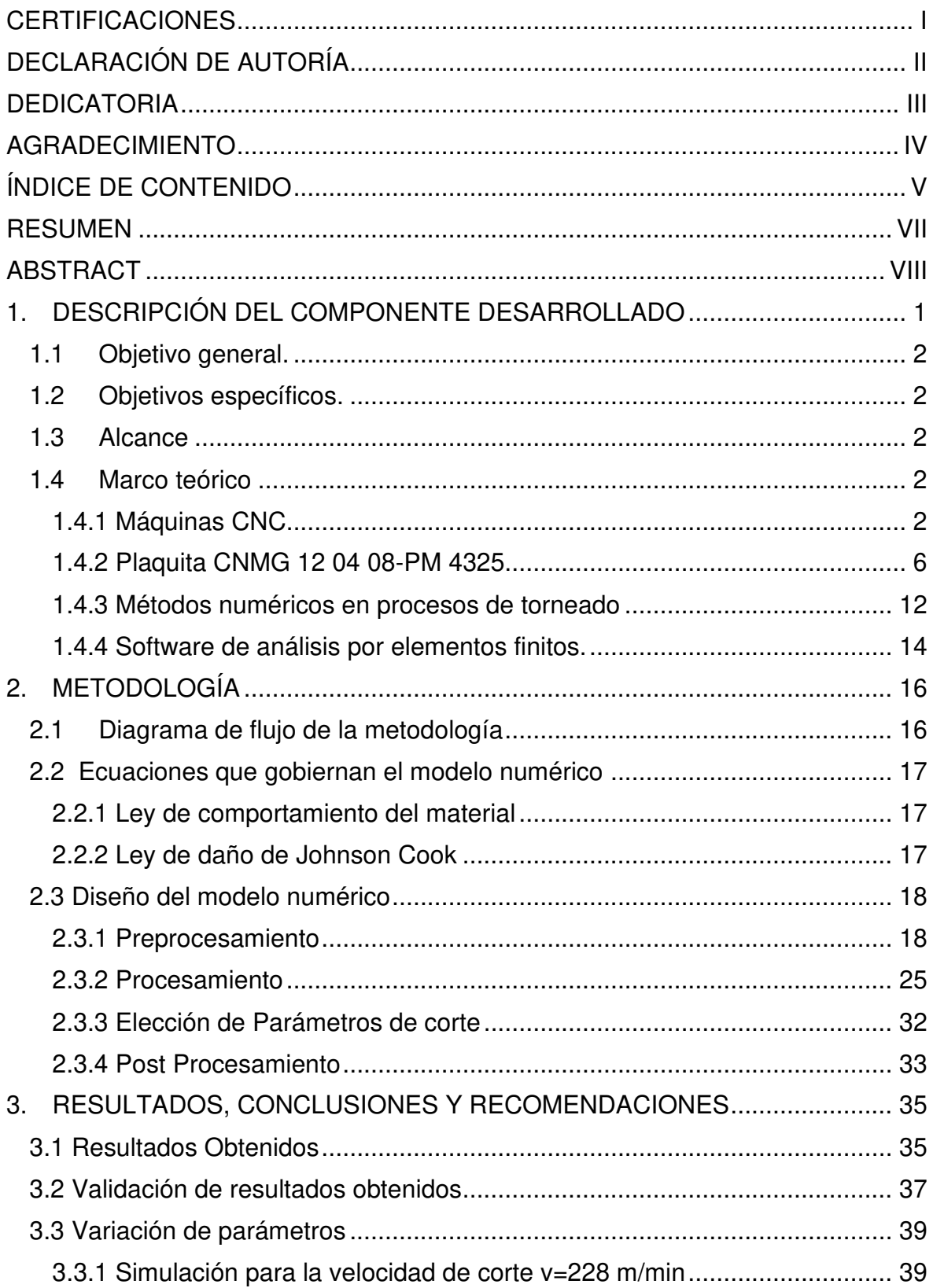

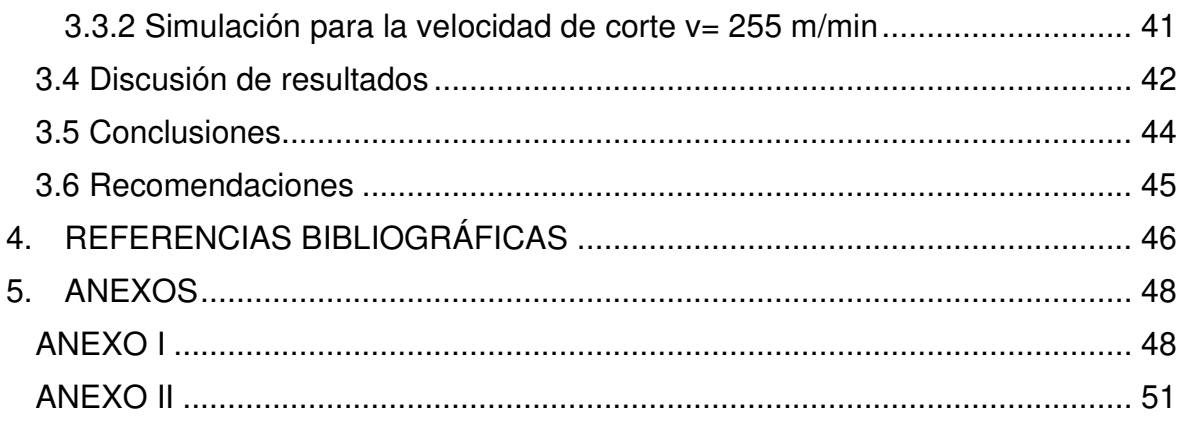

### **RESUMEN**

<span id="page-7-0"></span>El presente trabajo muestra el desgaste sufrido por el inserto CNMG 12 04 08 PM 43 25 luego de operaciones de torneado CNC. Describe el desarrollo de un modelo numérico bidimensional de dinámica explícita en el paquete computacional ANSYS v18.1. Las ecuaciones que gobiernan este modelo están dadas por la Ley de Comportamiento de los Materiales propuesta por Johnson-Cook y su Ley de daño, además del Modelo de corte Ortogonal. El modelo numérico inicia con el CAD de las geometrías del inserto y de la pieza de trabajo, posteriormente se incluyen los materiales de cada uno y sus propiedades. Luego se establecen los parámetros de corte, condiciones de frontera, tiempos de simulación e intervalos de tiempo. Una vez configurados estos datos se procede a simular el proceso de mecanizado. Finalmente, los resultados obtenidos de las simulaciones se validan con resultados de desgaste obtenidos experimentalmente en la tesis de Picho [11]. Con el modelo validado se realiza una variación en ciertos parámetros de corte con la finalidad de encontrar una relación entre la velocidad de corte y el desgaste sufrido por el inserto CNMG 12 04 08 PM 43 25.

**PALABRAS CLAVE:** ANSYS, inserto, desgaste, torneado, Johnson-Cook, ortogonal.

# **ABSTRACT**

<span id="page-8-0"></span>The present work shows the wear suffered by the CNMG 12 04 08 PM 43 25 insert after CNC turning operations. Describes the development of a two-dimensional numerical model of explicit dynamics in the ANSYS v18.1 computational package. The equations that govern this model are given by the Behavior Law of Materials proposed by Johnson-Cook and his Damage Law, in addition to the Orthogonal Shear Model. The numerical model begins with the CAD of the geometries of the insert and the workpiece, later the materials of each one and their properties are included. Then the cutting parameters, boundary conditions, simulation times and time intervals are established. Once these data are configured, the machining process is simulated. Finally, the results obtained from the simulations are validated with wear results obtained experimentally by Picho [11]. With the validated model, a variation is made in certain cutting parameters in order to find a relationship between the cutting speed and the wear suffered by the CNMG 12 04 08 PM 43 25 insert.

**KEYWORDS:** ANSYS, insert, wear, turning, Johnson-Cook, orthogonal

# <span id="page-9-0"></span>**1. DESCRIPCIÓN DEL COMPONENTE DESARROLLADO**

El presente trabajo muestra el desgaste que sufre una herramienta de corte para un Torno CNC. Específicamente, en este trabajo se observa el desgaste sufrido por el inserto CNMG 12 04 08 - PM 43 25. Este inserto es usado como herramienta de corte en operaciones de torneado CNC en el Laboratorio de Máquinas y Herramientas de la Facultad de Ingeniería Mecánica.

Para realizar este trabajo se tiene como antecedente la Tesis de pregrado del señor Picho [11] en la cual se realizó un estudio experimental del desgaste sufrido en el inserto CNMG 12 04 08 - PM 43 25. En esta tesis se definieron datos relevantes como el material de las probetas usadas, el tipo de herramienta y sus parámetros de corte (velocidad, profundidad, avance, ángulos) que gobiernan el experimento. Estos datos fueron usados para el desarrollo de este trabajo de integración curricular.

Para observar el desgaste del inserto CNMG 12 04 08 - PM 43 25 se desarrollaron modelos numéricos en el software de elementos finitos ANSYS v18.1. Estos modelos fueron basados en el modelo de corte ortogonal, la ley de comportamiento de los materiales propuesta por Johnson-Cook y en los parámetros de corte usados en el estudio experimental.

Se inició con el modelado CAD de las geometrías del inserto CNMG 12 04 08 - PM 43 25 y de la pieza de trabajo. Luego de una revisión del estado del arte se incluyeron los materiales, sus propiedades y coeficientes de las ecuaciones gobernantes.

Dentro de la interfaz de ANSYS se establecieron todas las condiciones de contorno necesarias antes de las simulaciones. Adicionalmente se definió el tiempo de simulación y un mallado de buena calidad precio a las simulaciones.

Como punto de partida se realizaron dos simulaciones con dos velocidades de corte de la herramienta y manteniendo constantes los demás parámetros. De estas simulaciones se pudo observar y cuantificar el desgaste sufrido en el inserto CNMG 12 04 08 - PM 43 25 y posteriormente validarlo con los datos experimentales de desgaste de Picho [11].

Finalmente, una vez validado el modelo numérico se realizaron dos simulaciones adicionales. Para esto se disminuyó la magnitud de la velocidad de corte de la herramienta en dos ocasiones y se analizó la relación entre la velocidad de corte y el desgaste sufrido en el inserto CNMG 12 04 08 - PM 43 25.

# <span id="page-10-0"></span>**1.1 Objetivo general.**

Analizar el desgaste del inserto CNMG 12 04 08 - PM 43 25 en operaciones de torneado mediante un modelo numérico y su validación.

# <span id="page-10-1"></span>**1.2 Objetivos específicos.**

- 1. Recopilar información existente sobre el estado del arte de modelos numéricos sobre el desgaste de insertos.
- 2. Simular el desgaste del inserto CNMG 120408-PM 4325 mediante un modelo numérico.
- 3. Validar el modelo numérico con datos experimentales.
- 4. Analizar y discutir los resultados obtenidos del modelo numérico.

# <span id="page-10-2"></span>**1.3 Alcance**

El trabajo desarrollado muestra el desgaste que sufre el inserto CNMG 12 04 08 - PM 43 25 luego de un proceso de torneado CNC. Se realizan dos simulaciones en el software ANSYS basadas en las ecuaciones de Johnson-Cook para la ley de comportamiento de los materiales y en el modelo de corte ortogonal.

De las simulaciones se obtienen valores de desgaste sufrido por el inserto para dos condiciones de trabajo específicas, es decir, se determina el desgaste cuando la velocidad de corte de la herramienta es de 285 m/min y 320 m/min. Estos resultados son validados con los resultados del estudio experimental de Picho [11].

Finalmente se realiza dos variaciones en la velocidad, se grafica los resultados y mediante una regresión se determina la relación que existe entre la velocidad de corte y el desgaste sufrido por inserto.

# <span id="page-10-3"></span>**1.4 Marco teórico**

# **1.4.1 Máquinas CNC**

<span id="page-10-4"></span>Anteriormente, para controlar el movimiento de máquinas-herramientas tradicionales se han utilizado levas y otros tipos de mecanismos [1]. Hoy en día esto se lo realiza mediante el control numérico por computador (CNC), esto quiere decir que el movimiento está guiado por un programa previamente desarrollado.

Estas máquinas tienen un sistema sofisticado que ha permitido crear elementos y piezas con geometrías complejas y reducir el margen de tolerancia, pudiendo así tener procesos y aplicaciones donde la exactitud es predominante. Se utiliza máquinas CNC en los

procesos productivos donde se necesite una precisión, fabricación de esas pequeñas y múltiples.

Las máquinas CNC admiten un control remoto desde su ordenador y tienen la capacidad de realizar cambios de herramienta de manera automática, según la norma ISO 6983 [19] el control numérico está definido como el control automático de una máquina herramienta o de un proceso industrial manejado por un equipo que utiliza comandos de códigos digitales ingresados en tiempo real.

El control numérico tiene la función de establecer el posicionamiento de los ejes de la máquina mediante el control de los motores, esto se dará mediante actuadores y sensores.

### **Torno CNC**

Es la máquina herramienta utilizada para fabricar piezas y objetos cilíndricos utilizando una cuchilla o inserto mientras la pieza está en rotación.

El torno CNC proporciona una potencia determinada que dará la velocidad de rotación de la pieza mientras se ejecuta el avance de la herramienta a una profundidad de corte especificada

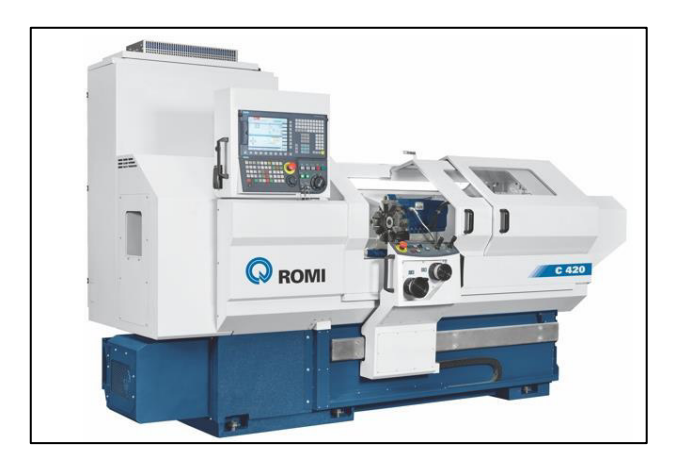

**Figura 1**: Torno CNC

Fuente [8]

### **Parámetros de corte en torneado CNC**

**Velocidad de rotación:** Está definida como la velocidad a la cual gira la pieza a ser mecanizada, se puede determinar por la siguiente ecuación:

$$
N = \frac{1000*v}{\pi D} \tag{1}
$$

En donde:

- **N:** Velocidad de rotación (Rev./min)
- **D:** diámetro de la pieza en (mm)
- **V:** Velocidad de corte (m/min)

**Velocidad de corte:** Es la velocidad de la superficie de la pieza en rotación que está en contacto con el inserto de corte, este parámetro debe ser elegido antes de iniciar el mecanizado considerando diferentes aspectos como: calidad requerida de la pieza final, tipo de herramienta de corte utilizada, material, la penetración de cada pasada, y el avance de la herramienta.

La siguiente ecuación calcula la velocidad de corte

$$
V_c = \frac{\pi D_m n}{1000} \tag{2}
$$

Donde:

**Vc:** velocidad de corte

**Dm:** diámetro de la pieza de trabajo en (mm)

**n:** velocidad del husillo (RPM)

**Tabla 1**: Efectos de la velocidad de corte

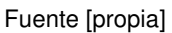

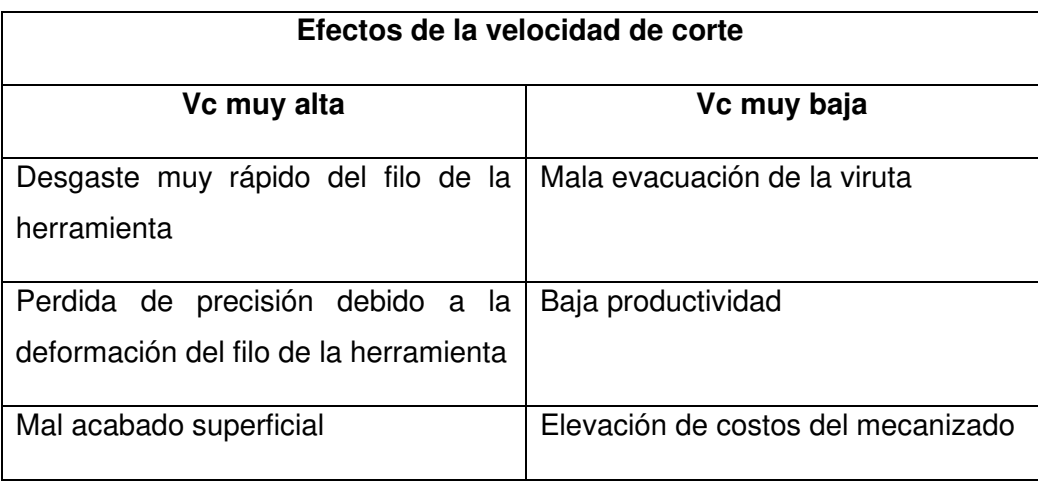

**Avance:** Es la distancia que se mueve la herramienta de corte en dirección al eje de rotación de la pieza por cada revolución dada por el husillo, de tal manera la medida de avance será en mm/rev.

Del mismo modo este avance se dará considerando la calidad que se desea dar al trabajo final, la potencia que se tenga de la maquina y la relación con la profundidad en cada pasada.

**Profundidad de corte:** se refiere a la distancia que penetra la herramienta de manera perpendicular al eje de rotación de la pieza en cada pasada.

Se debe tener en cuenta la cantidad de remoción de material, la precisión requerida y potencia de la máquina-herramienta.

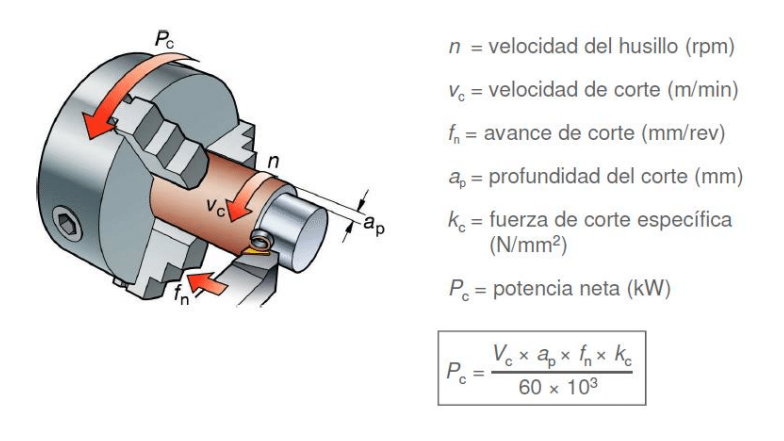

**Figura 2**: Parámetros de corte

Fuente [9]

#### **Insertos de corte para torno CNC**

Los insertos o pastillas de carburo son herramientas de corte de una sola pieza o individuales, poseen varios puntos de corte dependiendo de la geometría del inserto. Son ampliamente usados debido a su adaptabilidad a diferentes tipos de maquinado y a su bajo costo.

Los insertos van sujetos a un portaherramientas mediante diferentes tipos de sujeción, los más comunes o los más utilizados son mediante abrazaderas y tornillos. Existe otra forma no muy usual que es mediante soldadura entre el inserto y el portaherramientas, pero este tipo de sujeción se ha dejado de usar últimamente.

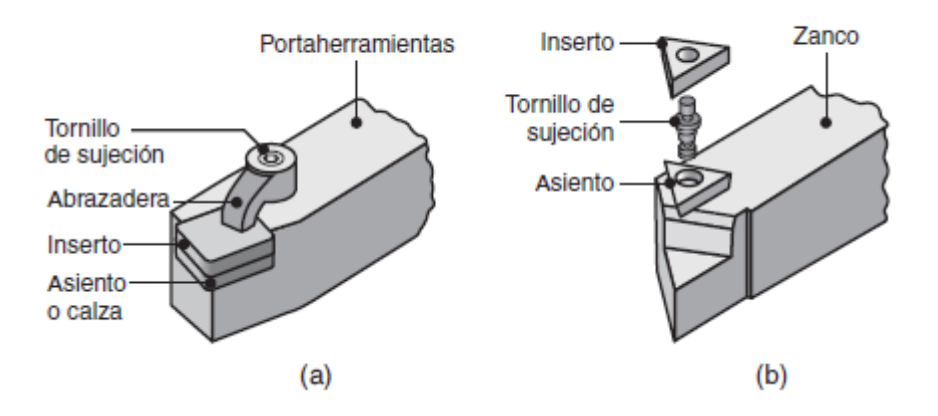

**Figura 3**: Mecanismos de sujeción de insertos

Fuente:[2]

#### **1.4.2 Plaquita CNMG 12 04 08-PM 4325**

<span id="page-14-0"></span>En el presente proyecto se realizará el estudio del desgaste del inserto CNMG 12 04 08- PM 4325 para lo cual se presentan a continuación sus principales características y parámetros de corte. En al Anexo I se puede encontrar información detallada del significado de la denominación del inserto.

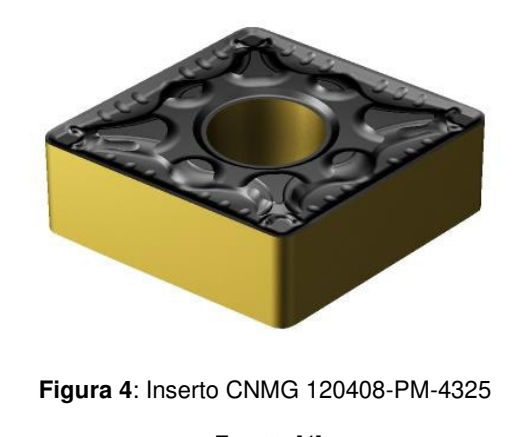

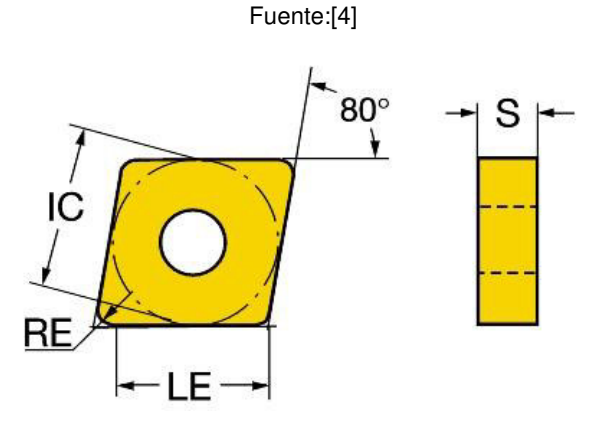

**Figura 5**: Representación Gráfica

Fuente:[4]

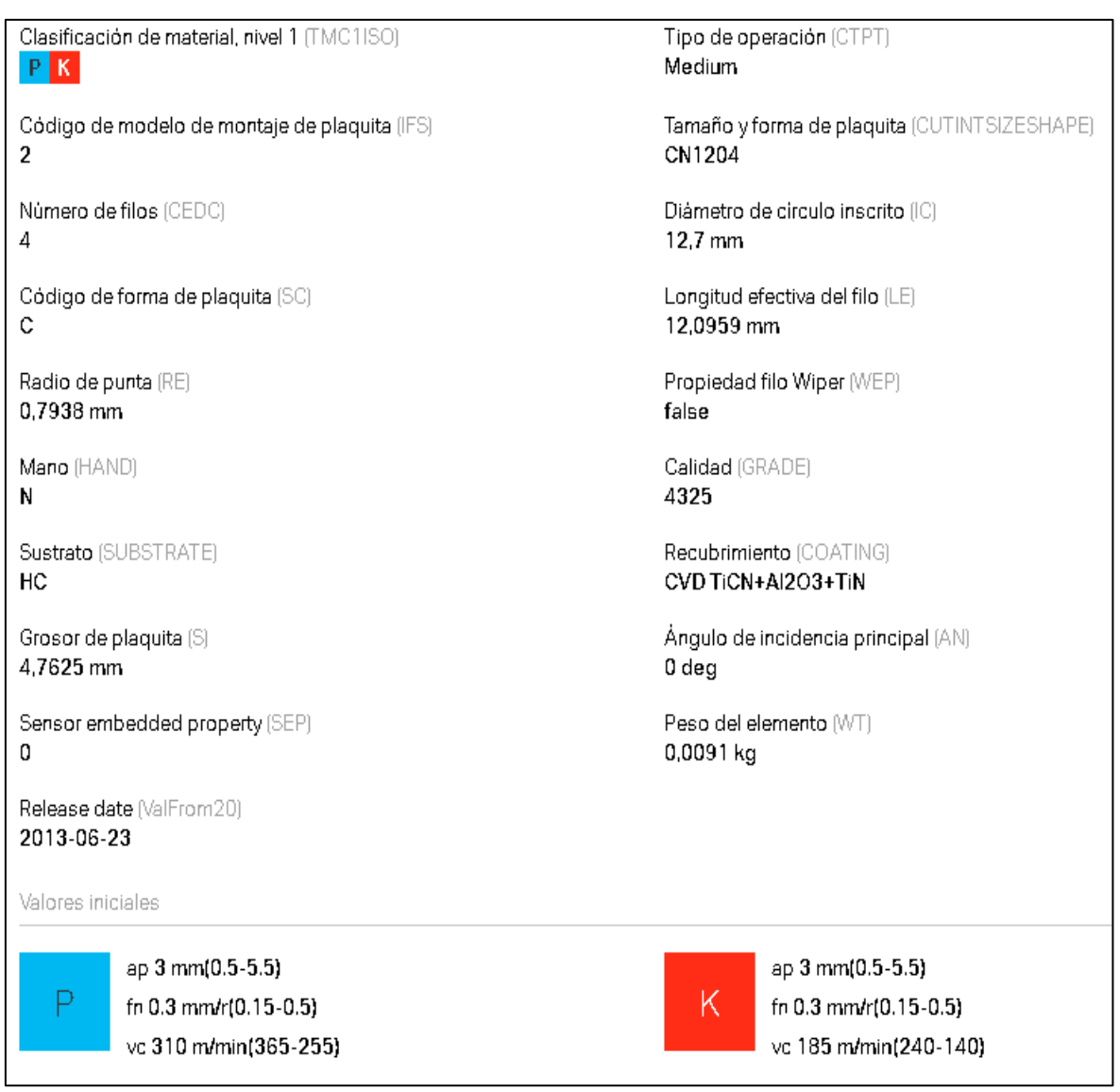

#### **Figura 6**: Especificaciones inserto

Fuente:[4]

#### **Materiales de las herramientas de corte**

Dentro de la industria está presente una extensa variedad de materiales usados en las herramientas de corte con propiedades y características que diferencian a unas de otras. Entre los principales materiales utilizados están:

- − Aceros de alta velocidad
- − Aleaciones de cobalto
- − Herramientas recubiertas
- − Cerámicos
- − Nitruro de boro cúbico
- − Cerámicos con base de nitruro de silicio
- − Carburos
- − Diamante policristalino (PCD)
- − Materiales reforzados con triquitas y nanomateriales.

Todos los materiales descritos poseen propiedades como: gran resistencia a la fractura, buena resistencia al desgaste, elevada resistencia al impacto, alta tenacidad y una gran capacidad de mantener su dureza frente a las altas temperaturas que se generan durante un proceso de maquinado [4].

#### **Geometría de las herramientas de corte**

Las plaquitas de corte o insertos están disponibles en una variedad de formas, como cuadrada, redonda, diamante con dos esquinas de 80°, triángulo, rombo con dos esquinas de 55°, rombo con dos esquinas de 35°. Estas formas afectan directamente la resistencia del filo, es decir, si es menor el ángulo incluido, la resistencia del filo también será menor. [2] Por otro lado, la herramienta tiene mayor versatilidad y accesibilidad debido al menor ángulo, como se observa en la figura 7.

![](_page_16_Figure_6.jpeg)

**Figura 7**: Geometría vs resistencia del inserto

Fuente:[1]

### **Ángulo de posición o de ataque (KAPR)**

"El ángulo de posición KAPR o ángulo de inclinación (PISR) es aquel que se forma entre el filo del inserto y la dirección de avance, influye en el espesor de la viruta, dirección de las fuerzas de corte y longitud del filo de corte" [3].

![](_page_17_Picture_0.jpeg)

**Figura 8**: Ángulo KAPR y PISR

Fuente [3]

**Tabla 2**: Comparación entre ángulo de posición grande y pequeño

Fuente [3]

![](_page_17_Picture_71.jpeg)

### **Radio de punta del inserto para torneado**

Es un factor determinante en las operaciones de torneado, influye de manera significativa en el acabado superficial, desprendimiento de viruta y además influye en la resistencia del inserto de corte [4].

Las características de cada tamaño de radio de puntas se explican en la siguiente tabla.

#### **Tabla 3**: Tamaño del radio de punta

Fuente [4]

![](_page_18_Picture_70.jpeg)

![](_page_18_Figure_3.jpeg)

**Figura 9**: Radio de punta Fuente:[4]

#### **Desgaste del inserto de corte**

El desgaste del filo cortante del inserto produce su pérdida de forma, reduce la eficiencia del corte, provoca además un desgaste prematuro de la herramienta y finalmente el fallo del inserto de corte con una gran similitud a la falla por temperatura.

"El desgaste se produce en dos lugares del inserto de corte: en la parte superior de la superficie de inclinación y en el flanco o superficie de incidencia" [1], de esta forma se puede diferenciar dos tipos de desgaste: Desgaste de cráter y desgaste de flanco como se observa a continuación:

![](_page_19_Figure_0.jpeg)

**Figura 10:** Tipos de desgaste

Fuente: [1]

**Desgaste de cráter:** Se produce por el deslizamiento de la viruta contra la superficie de la herramienta de corte, es consecuencia de grandes esfuerzos y elevadas temperaturas provocadas por la interacción de la herramienta de corte y la viruta que se desprende. El desgaste de cráter se mide por su área o por su profundidad.

![](_page_19_Picture_4.jpeg)

**Figura 11**: Desgaste en cráter

Fuente: [1]

**Desgaste de flanco:** Este tipo de desgaste es producto del rozamiento entre la nueva superficie generada en la herramienta luego de una pasada y la cara del flanco adyacente al filo de corte, se puede medir por el espesor del desgaste conocido también como banda de desgaste (FW).

![](_page_19_Picture_8.jpeg)

**Figura 12:** Desgaste de flanco

Fuente:[1]

#### **1.4.3 Métodos numéricos en procesos de torneado**

#### <span id="page-20-0"></span>**Método de elementos finitos**

Es un procedimiento de cálculo que se basa en ecuaciones diferenciales para la resolución de problemas ingenieriles y se debe tener mucha consideración en lo siguiente:

- − El objeto bajo estudio se dividirá en partes de menor tamaño denominadas "elementos"
- − Los elementos son definidos mediante conexiones "denominadas nodos"
- − El mallado es la unión de todos sus elementos y nodos en una pieza, la sumatoria de los elementos es finalmente el objeto a ser estudiado.

#### **Etapas del Método de elementos finitos**

En general este método está constituido por cinco etapas: Concepto, modelización, análisis, interpretación, aceptación.

![](_page_20_Figure_8.jpeg)

**Figura 13:** Etapas MEF

Fuente:[7]

**Modelización:** también denominada etapa de preprocesamiento. En esta etapa se realiza el diseño del objeto bajo análisis, además se establecen condiciones iniciales o de contorno.

**Análisis:** Esta etapa realiza el modelo numérico del modelo de elementos finitos.

**Interpretación:** En esta etapa se interpretan los datos obtenidos y se acepta o rechaza el modelo numérico.

**Aceptación:** Es la etapa final, donde se obtienen las conclusiones del modelo diseñado.

#### **Modelo de corte ortogonal**

Para este modelo el enfoque de corte ortogonal simplifica la operación de maquinado. Las operaciones son bastante complejas y este "es un modelo simplificado que desprecia muchas de las complejidades geométricas y describe la mecánica de los procesos con buena precisión". [1].

"Una herramienta de corte realiza un movimiento perpendicular en dirección a la velocidad de corte y la presión que ejerce el filo de la herramienta de corte contra la pieza de trabajo produce un esfuerzo cortante a lo largo de un plano provocando la falla del material y produciendo la separación de la viruta." [1]

![](_page_21_Figure_7.jpeg)

**Figura 14:** corte ortogonal

#### Fuente [1]

Con la adaptación del torneado al modelo de corte ortogonal se tiene una visualización simplificada del maquinado en una forma lineal como se observa a continuación.

![](_page_22_Figure_0.jpeg)

**Figura 15:** torneado a ortogonal

Fuente [1]

![](_page_22_Picture_52.jpeg)

**Figura 16:** Nomenclatura Corte Ortogonal

Fuente [1]

#### <span id="page-22-0"></span>**1.4.4 Software de análisis por elementos finitos.**

En los trabajos de ingeniera realizar pruebas experimentales puede tener elevados costos y un largo tiempo de ejecución, por lo que, las simulaciones por elementos finitos es una alternativa para estudiar ciertos procesos de ingeniería evitando estos inconvenientes. ANSYS es un software comercial que nos brinda una interfaz gráfica amigable con el usuario y admite la simulación de varios fenómenos como: transferencia de calor, mecánica estructural, procesos dinámicos, flujo de fluidos, etc.

Una ventaja de realizar una simulación es conocer la funcionalidad y cualidades técnicas de los procesos antes de su fabricación física.

Existen otros programas de simulación por elementos finitos, entre los que destacan:

- − Abaqus
- − Altair Hyperworks Suite
- − Comsol Multiphysics
- − Simulation Mechanical
- − AutoFEM Análisis

Todos los programas de simulación cuentan con la información de las características del objeto de estudio, también de las condiciones a las que serán sometidas.

En el presente trabajo se eligió el software ANSYS al ser un programa disponible dentro de la facultad y también por su versatilidad, interfaz intuitiva que se adapta a cualquier nivel del diseñador [10].

# <span id="page-24-0"></span>**2. METODOLOGÍA**

# **2.1 Diagrama de flujo de la metodología**

<span id="page-24-1"></span>![](_page_24_Figure_2.jpeg)

**Figura 17**:Diagrama de flujo

#### <span id="page-25-0"></span>**2.2 Ecuaciones que gobiernan el modelo numérico**

#### **2.2.1 Ley de comportamiento del material**

<span id="page-25-1"></span>La ley de Johnson-Cook demuestra el comportamiento de un material el cual es afectado por grandes deformaciones, temperaturas y velocidades de deformación. [7]. Considera condiciones relevantes para el estudio de los materiales y sus características elásticas, plasticidad, viscosidad y térmicas. Es por esto que este modelo también es denominado como: termo-visco-plástico. Está definido de la siguiente forma por la expresión:

$$
\sigma(\varepsilon, \dot{\varepsilon}, T) = [A + B * \varepsilon^{n}] * [1 + C * ln \frac{\dot{\varepsilon}}{\varepsilon_{0}}] * [1 - \left(\frac{T - T_{0}}{T_{f} - T_{0}}\right)^{m}] \tag{3}
$$

Donde:

**A:** Límite elástico al operar a temperatura ambiente

- **B:** Endurecimiento causado por la deformación plástica
- **n:** Coeficiente de endurecimiento debido a la deformación plástica del material
- **C:** Sensibilidad a la velocidad de deformación
- **m:** Sensibilidad a la temperatura.
- *ε***:** Deformación plástica efectiva
- **̇:** velocidad de deformación plástica efectiva
- **0̇:** velocidad de deformación referencial
- **Tf:** temperatura de fusión de cada material
- <span id="page-25-2"></span>**T0:** temperatura ambiente.

#### **2.2.2 Ley de daño de Johnson Cook**

"La rotura de material en un evento de impacto es un proceso bastante complejo porque se producen al mismo tiempo una gran deformación, altas velocidades de deformación, gradientes térmicos elevados y grandes tensiones. Es por eso que se necesita un modelo que tenga en cuenta todos estos efectos". [16]

"De esta forma Johnson y Cook proponen la ecuación para interpretar el daño de los materiales como una degradación de su resistencia como consecuencia de los efectos de carga, térmicos o químicos" [16]. La siguiente expresión define esta ley de la siguiente manera:

$$
\varepsilon^{-f} = [D_1 + D_2 * \exp(D_3 * \bar{\sigma}][1 + D_4 * \ln(\varepsilon_{pl})][1 + D_5 * (\frac{T - T_0}{T_m - T})]
$$
(4)

Donde:

- −**:** Deformación de fallo equivalente
- ̅**:** Esfuerzo equivalente
- $\vec{\epsilon}_{nl}$ : Deformación plástica equivalente

**D1, D2, D3, D4, D5:** Coeficientes de daño del material

- **:** Temperatura de fusión del material
- **:** Temperatura ambiente (25°C)

### **2.3 Diseño del modelo numérico**

<span id="page-26-0"></span>El proceso de simulación por elementos finitos está dividido en tres partes: Preprocesamiento, procesamiento y post-procesamiento.

#### **2.3.1 Preprocesamiento**

#### <span id="page-26-1"></span>**Geometrías**

Para el desarrollo del modelo numérico se inicia con el modelo CAD de la geometría simplificada en dos dimensiones. Cabe mencionar que debido al poder computacional requerido para el desarrollo de la simulación se modelará y procesará solo el área de interés de los elementos en estudio.

El modelo CAD fue desarrollado en el apartado CAD de ANSYS SpaceClaim con las dimensiones mostradas en las figuras 18 y 19.

![](_page_27_Figure_0.jpeg)

**Figura 18:** punta de inserto

Fuente: [propia]

![](_page_27_Figure_3.jpeg)

**Figura 19:** Pieza de trabajo

#### Fuente[propia]

En el modelo CAD ya se incluyen los valores de profundidad y del ángulo de incidencia definidos en el estudio experimental de Picho [11].

![](_page_27_Figure_7.jpeg)

**Figura 20**: Ángulo y profundidad

Fuente [Propia]

# **Propiedades de los materiales**

Los materiales que intervienen en la simulación se representan en la tabla 4. Estos materiales corresponden a los datos tomados de la tesis de Picho [11].

**Tabla 4:** Materiales del modelo numérico

Fuente[propia]

![](_page_28_Picture_57.jpeg)

Dentro de los componentes del sistema en ANSYS se encuentra el apartado de datos de ingeniería "Engineering Data" en donde se introducen los materiales que intervendrán en la simulación con sus respectivas propiedades y datos de las ecuaciones que gobiernan el modelo.

A continuación, en las tablas 5 y 6 se muestran las propiedades para el acero AISI 1018 y para el carburo de tungsteno.

### **Propiedades Acero AISI 1018.**

#### **Tabla 5**: Propiedades Acero AISI 1018

Fuente [12]

![](_page_29_Picture_108.jpeg)

![](_page_30_Picture_13.jpeg)

**Figura 21**: Propiedades AISI 1018 en ANSYS

### **Propiedades Carburo de Tungsteno**

# **Tabla 6**: Propiedades Carburo de Tungsteno

Fuente [13]

![](_page_31_Picture_113.jpeg)

![](_page_32_Picture_13.jpeg)

**Figura 22**: Carburo de tungsteno ANSYS Fuente

[propia]

#### <span id="page-33-0"></span>**2.3.2 Procesamiento**

Una vez definidas las geometrías, materiales y sus propiedades, se comienza a definir el modelo numérico dentro del componente de Dinámica Explicita "Explicit Dynamics" en la interfaz de proyectos de ANSYS como se muestra en las figuras 23 y 24.

![](_page_33_Figure_2.jpeg)

**Figura 24**: Interfaz Explicit Dynamics

#### **Geometría**

Se asignarán los materiales que fueron definidos anteriormente a las geometrías, en ambos casos los elementos se definiran como flexibles o deformables. La tabla 7 muestra como serán asigandos los materiales.

![](_page_34_Picture_94.jpeg)

Fuente [1]

![](_page_34_Picture_95.jpeg)

#### **Conexiones**

Se configuró un movimiento con fricción entre las superficies involucradas, esta información esta detallada en la tabla 8.

#### **Tabla 8**: Coeficientes de fricción

Fuente [6]

![](_page_34_Picture_96.jpeg)

Los valores de los coeficientes fueron tomados en referencia al estudio de Hernandez[6].

Se establecieron las áreas que entrarán en contacto durante la operación, al ser una simulación bidimensional las áreas corresponden a las aristas del inserto de corte y a las aristas de la pieza como se detalla en las figuras. 25 y 26.

Las aristas del inserto de corte corresponden al cuerpo de contacto, mientras las aristas de la pieza de trabajo corresponden al cuerpo objetivo.

![](_page_35_Figure_0.jpeg)

**Figura 25:** Cuerpo de contacto

![](_page_35_Figure_2.jpeg)

![](_page_35_Figure_3.jpeg)

![](_page_35_Figure_4.jpeg)

#### **Mallado**

El software ANSYS por defecto aplica un mallado estándar para un análisis general, en nuestro caso es necesario conocer con más detalle el efecto de los esfuerzos y deformaciones que actuando en determinados sectores de la geometría producen desgaste en el inserto de corte.

Para este estudio se parte de un mallado inicial que tiene como referencia el tamaño del elemento finito establecido en el estudio de Hernández [6]. El cual define el mallado con elementos cuadriláteros de 0,5mm, posteriormente es necesario realizar un refinamiento de la malla, descrito a continuación, hasta llegar a un mallado óptimo que permita validar los resultados obtenidos de las simulaciones con los resultados obtenidos por medio de ensayos experimentales en la tesis de Picho [11].

El mallado final usado se realizó con ayuda de la herramienta BODY SIZING, en esta se define un tamaño de elemento finito de 0,5 mm para ambas superficies inserto y pieza de trabajo. Posteriormente con el uso de la herramienta INFLATION se realiza un refinamiento de la malla en los bordes de contacto.

En el inserto de corte se define una transición suave de 10 capas con una tasa de crecimiento de 1,1 mientras que en la pieza de trabajo se definen 20 capas con una tasa de crecimiento de 1 como se observa con más detalle en las figuras 27 y 28.

![](_page_36_Figure_3.jpeg)

**Figura 27**: Mallado inserto CNMG

![](_page_37_Figure_0.jpeg)

**Figura 28**: Mallado pieza de trabajo Fuente[propia]

La malla obtenida usa elementos finitos cuadrangulares de segundo orden y tiene 3524 nodos y 3364 elementos.

### **Calidad de la malla**

La calidad del mallado se examinó en base al criterio de métrica "Skewness" o de oblicuidad usado para elementos finitos bidimensionales, esta es una de las principales medidas de calidad del mallado, determina que tan cerca de un elemento regular se encuentra el elemento finito.

En la tabla 9 se encuentran enumerados los rangos de valores de oblicuidad y la calidad de elemento finito correspondiente.

![](_page_37_Picture_101.jpeg)

![](_page_37_Picture_102.jpeg)

Fuente [14]

 $-$ Tri3  $\overline{\overline{\text{Ouad4}}}$  $\circ$  $\sim$ 3129,00 2500.00 Mumber of Elements<br>
Mumber of Elements<br>  $\frac{1500,00}{1000,00}$ 500,00  $0,00$  $0,10$  $0.20$ 0.40  $0,00$ 0,30 0,50  $0,62$ 

En la siguiente figura se observa la calidad del mallado obtenido.

![](_page_38_Figure_2.jpeg)

**Element Metrics** 

#### Fuente[propia]

En base a la figura 30 se observa un valor de oblicuidad o "Skewness" menor a 0,1 por lo que basándonos en la tabla 10 se observa que la calidad del mallado es excelente.

#### **Dinámica Explícita**

Para el desarrollo de este modelo numérico se usó un enfoque de dinámica explícita "Explicit Dynamics". Este enfoque es más apropiado para la resolución de problemas ingenieriles en los que existen grandes deformaciones dependientes del tiempo como: choques, explosiones, impactos, etc. La dinámica explícita permite la captura de propiedades físicas de eventos a corto plazo para productos sujetos a fuerzas dinámicas transitorias altamente no lineales. Es una buena herramienta para resolución de problemas como:

- − Análisis cuasi-estáticos
- − Impactos a velocidades elevadas
- Deformación del material producida por cargas severas.
- − Falla y fragmentación de materiales.
- − Diseño de equipamiento deportivo.
- − Maquinados con comportamiento plástico no lineal.
- − Simulaciones de caída.

En la figura 30 se muestra una comparación entre los enfoques explícito e implícito, aquí se observa que la principal diferencia es el incremento del tiempo, es decir, en la resolución implícita, cada incremento de tiempo debe converger, pero se puede establecer un incremento de tiempo bastante largo. Por otro lado, en la dinámica explícita un modelo no tiene que converger en cada incremento de tiempo y se pueden obtener soluciones precisas con incrementos de tiempo muy pequeños.

![](_page_39_Figure_3.jpeg)

**Figura 30**:Análisis Explícito vs Análisis Implícito

Fuente [15]

Dentro de los ajustes para el análisis "Analysis Settings" se definió el tiempo de simulación y los intervalos como se muestra en la tabla 10.

**Tabla 10** : Tiempos de simulación

Fuente[6] [16]

![](_page_39_Picture_96.jpeg)

Los valores de la tabla 11 se tomaron como referencia del estudio de Hernández [6] y de la tesis de Gonzales y Álvaro [15].

Dentro de la sección de dinámica explicita se definen también las condiciones de contorno que intervienen en el modelo numérico previo a la simulación.

Se definen dos aristas como fijas en la superficie de la pieza de trabajo. En la figura 31 se muestran las aristas seleccionadas para la pieza de trabajo que son la arista inferior y la arista lateral derecha.

![](_page_40_Figure_2.jpeg)

**Figura 31:** Aristas fijas Fuente: [propia]

#### **2.3.3 Elección de Parámetros de corte**

<span id="page-40-0"></span>"La elección de los parámetros de corte se ha basado en la norma ASME B94.55M [17] que indica los valores de avance, profundidad y radio de la punta de la herramienta. La norma recomienda que al menos cuatro velocidades de corte deben ser escogidas para cada condición de corte, es recomendado que las velocidades de corte sucesivas lleven una relación constante. Para lo cual, se tiene que para las herramientas de acero de alta velocidad (HSS), carburos y cerámicos, los índices de crecimiento para velocidades constantes son 1.06, 1.12 y 1.25 respectivamente." [11]

"Finalmente, como se va a trabajar con un carburo recubierto, el índice utilizado es 1.12, y a partir de este se seleccionaron las cuatro velocidades de corte que se usaron para determinar la vida útil del inserto. La primera velocidad de corte se la elige del valor más bajo del recomendado por el fabricante (285 m/min), de ahí ese valor se multiplica por tal índice y se obtiene una aproximación de la siguiente velocidad de corte".[11]

Para un posterior análisis del desgaste sufrido en función de la velocidad de corte de la herramienta se calcularon dos velocidades de menor valor dividiendo la velocidad de 285m/min por el índice de crecimiento de 1,12 definido anteriormente.

A partir de las condiciones mencionadas se muestran en la tabla 11 las condiciones de corte para este modelo.

#### **Tabla 11**: Condiciones de corte del modelo numérico

![](_page_41_Picture_87.jpeg)

![](_page_41_Picture_88.jpeg)

La velocidad de corte como se muestra en la figura 32 se asigna únicamente en una arista del inserto de corte, esta idea proviene del hecho de que debemos evitar aplicar una velocidad sobre un cuerpo deformable. [18]

El valor de la profundidad está tomado de lo recomendado por la norma ASME B94.55M  $[17]$ .

![](_page_41_Figure_5.jpeg)

**Figura 32**: Velocidad de corte herramienta

Fuente[propia]

#### **2.3.4 Post Procesamiento**

#### <span id="page-41-0"></span>**Simulación**

Se realizaron dos simulaciones variando la magnitud de la velocidad de corte con los valores que se mencionaron en la tabla 11.

A continuación, en las figuras 34 y 35 se muestran las simulaciones realizadas para cada velocidad y sus resultados.

### **Simulación para la velocidad de 285 m/min**

![](_page_42_Figure_1.jpeg)

**Figura 33**: Simulación a 285 m/min

Fuente[propia]

![](_page_42_Figure_4.jpeg)

#### **Simulación para la velocidad de 320 m/min**

![](_page_42_Figure_6.jpeg)

# <span id="page-43-0"></span>**3. RESULTADOS, CONCLUSIONES Y RECOMENDACIONES**

# **3.1 Resultados Obtenidos**

<span id="page-43-1"></span>En cada simulación se obtiene el desgaste sufrido en la superficie del inserto CNMG 12 04 08 - PM 43 25, este desgaste no puede ser medido directamente dentro de la interfaz de ANSYS por lo cual se exportan estas geometrías a otro software CAD con el fin de poder cuantificar este desgaste.

A continuación, se muestran los desgastes obtenidos en el inserto de corte para las velocidades de 285 y 320 m/min.

Las figuras 35 y 36 muestran el desgaste sufrido por el inserto cuando se simula a una velocidad de corte igual a 285 m/min

![](_page_43_Figure_5.jpeg)

**Figura 35:** Inserto Desgastado v=285m/min

![](_page_43_Figure_8.jpeg)

**Figura 36**: Mediciones de desgaste a v=285m/min Fuente[propia]

Con estas mediciones en la tabla 12 se obtiene el valor promedio del desgaste en el inserto para esta velocidad de corte.

![](_page_44_Picture_72.jpeg)

Fuente[propia]

![](_page_44_Picture_73.jpeg)

Las figuras 38 y 39 muestran el desgaste sufrido por el inserto cuando se simula a una velocidad de corte igual a 320 m/min

![](_page_44_Figure_5.jpeg)

**Figura 37:** Inserto desgastado v=320m/min

Fuente [propia]

![](_page_44_Picture_8.jpeg)

![](_page_44_Figure_9.jpeg)

#### **Tabla 13:** Desgaste promedio v=320m/min

Fuente [propia]

![](_page_45_Picture_50.jpeg)

# **3.2 Validación de resultados obtenidos**

<span id="page-45-0"></span>Del análisis experimental del desgaste del inserto de corte se tienen los siguientes datos mostrados en la figura 39 para la velocidad de 285 m/min y en la figura 40 para la velocidad de 320 m/min.

![](_page_45_Picture_51.jpeg)

**Figura 39:** Resultados experimentales v=285m/min

Fuente [picho]

| <b>EPN</b>                  | RESULTADOS DE DESGASTE VBB VS TIEMPO DE MECANIZADO |                |                                |                                     |                         |
|-----------------------------|----------------------------------------------------|----------------|--------------------------------|-------------------------------------|-------------------------|
| Diámetro del eje =          |                                                    |                | $101,6$ mm                     |                                     | (4")                    |
| $Inserto =$                 | CNMG 120408 PM4325                                 |                |                                |                                     |                         |
| Velocidad de avance (fn) =  |                                                    |                |                                | $0,25$ mm/rev                       |                         |
| Penteración (ap) =          |                                                    |                |                                | $2.5$ mm                            |                         |
| Velocidad de corte $(Vc)$ = |                                                    |                | 320 m/min                      |                                     |                         |
| Longitud de mecanizado =    |                                                    |                | 350<br>mm                      |                                     |                         |
| <b>PROBETA</b>              | <b>Pasadas</b><br><b>Totales</b>                   | Pasada<br>Ref. | Tiempo real<br>pasada<br>(min) | <b>Tiempo</b><br>Acumulado<br>(min) | <b>Desgaste</b><br>(µm) |
|                             | 0                                                  | 0              | 0,00                           |                                     |                         |
| $B-06$                      | 1                                                  | 1              | 1,33                           | 1,33                                | 125,77                  |
|                             | $\overline{2}$                                     | $\overline{2}$ | 1,27                           | 2,60                                | 130,61                  |
|                             | 3                                                  | $\overline{3}$ | 1,18                           | 3,78                                | 134,22                  |
|                             | 4                                                  | 4              | 1,12                           | 4,90                                | 149,47                  |
|                             | 5                                                  | 5              | 1,07                           | 5,97                                | 150,35                  |
|                             | $\overline{6}$                                     | $\overline{6}$ | 0,98                           | 6,95                                | 162,92                  |
|                             | 7                                                  | 7              | 0,92                           | 7,87                                | 165,48                  |
|                             | 8                                                  | 8              | 0,85                           | 8,72                                | 191,14                  |
| $B-15$                      | 9                                                  | 1              | 1,32                           | 10,03                               | 223,55                  |
|                             | 10                                                 | $\overline{2}$ | 1,23                           | 11,27                               | 233,61                  |
|                             | 11                                                 | $\overline{3}$ | 1,17                           | 12,43                               | 234,38                  |
|                             | 12                                                 | 4              | 1,07                           | 13,50                               | 240,77                  |
|                             | 13                                                 | 5              | 0,99                           | 14,49                               | 250,52                  |
|                             | 14                                                 | $\overline{6}$ | 0,93                           | 15,42                               | 252,12                  |
|                             | 15                                                 | 7              | 0,87                           | 16,29                               | 258,79                  |

**Figura 40**: Resultados experimentales v=320m/min

Fuente[picho]

En la tesis de Picho [11] se realizó la medición del desgaste sufrido en el inserto luego de cada pasada, en dicho trabajo se ensayaron 12 probetas las cuales estaban repartidas de tal forma que para las velocidades más bajas (285 y 320 m/min) al ser necesaria una cantidad mayor de pasadas para obtener desgaste se usaron 8 probetas, mientras que para las velocidades más altas (355 y 400 m/min) se requirió un menor número de pasadas y por ende fueron usadas 4 probetas.

De esta forma, en el inserto que operó a la velocidad de corte más alta sólo se tiene registro del desgaste hasta la pasada número 12, es por esta razón que se tomó como referencia ese número de pasada para validar los resultados ya que esta cantidad de pasadas es común para todas las velocidades analizadas.

Teniendo en cuenta lo anteriormente expuesto se valida los resultados obtenidos de las simulaciones con los resultados experimentales mostrándose esto en la tabla 14.

![](_page_47_Picture_105.jpeg)

**Tabla 14**: Validación de resultados

Fuente [11]

De la tabla 14 se observa que el modelo desarrollado es válido para visualizar el desgaste del inserto de corte para las velocidades de 285 y 320 m/min ya que se obtuvieron resultados con errores menores al 6%.

# **3.3 Variación de parámetros**

<span id="page-47-0"></span>Una vez realizada la validación del modelo numérico, el presente trabajo plantea analizar adicionalmente el desgaste sufrido por el inserto CNMG 12 04 08 - PM 43 25 cuando este opera a dos velocidades más bajas de la recomendada por el fabricante (285 m/min). Estas velocidades fueron obtenidas al dividir la velocidad de 285m/min por el factor de crecimiento 1,12 que se mencionó en la definición de los parámetros de corte.

Las velocidades que se obtuvieron son de 228 y 255 m/min. Para estas velocidades se usaron los mismos parámetros de corte y se obtuvo lo siguiente:

<span id="page-47-1"></span>![](_page_47_Figure_8.jpeg)

**3.3.1 Simulación para la velocidad de corte v=228 m/min** 

![](_page_47_Figure_10.jpeg)

La figura 43 muestra el estado final del inserto luego de la simulación a la velocidad de corte de 228m/min.

![](_page_48_Figure_1.jpeg)

**Figura 42:** Inserto desgastado v=228m/min

Fuente[propia]

Las mediciones del desgaste sufrido a esta velocidad se observan en la figura 44 y su promedio se muestra con más detalle en la tabla 15.

![](_page_48_Figure_5.jpeg)

**Figura 43**: Medición de desgaste v=228m/min

Fuente[propia]

**Tabla 15**: Desgaste promedio v=228m/min

![](_page_48_Picture_69.jpeg)

<span id="page-49-0"></span>![](_page_49_Figure_0.jpeg)

#### **3.3.2 Simulación para la velocidad de corte v= 255 m/min**

![](_page_49_Figure_2.jpeg)

Fuente[propia]

Las figuras 46 y 47 muestran el desgaste sufrido por el inserto luego la simulación a la velocidad de 255m/min.

![](_page_49_Figure_5.jpeg)

**Figura 45**: Desgaste inserto v=255m/min

![](_page_50_Figure_0.jpeg)

![](_page_50_Figure_1.jpeg)

Fuente [propia]

En la tabla 16 se muestra el valor del desgaste promedio para esta velocidad.

**Tabla 16:** Desgaste promedio v=255m/min

Fuente [propia]

![](_page_50_Picture_96.jpeg)

# **3.4 Discusión de resultados**

<span id="page-50-0"></span>Los resultados obtenidos en todas las simulaciones a diferentes velocidades de operación se presentan como resumen en la tabla 17.

![](_page_50_Picture_97.jpeg)

![](_page_50_Picture_98.jpeg)

![](_page_51_Figure_0.jpeg)

**Figura 47:** Desgaste vs Velocidad de corte

#### Fuente[propia]

Cos los datos de la gráfica se realiza una regresión para obtener la relación entre el desgaste sufrido por el inserto y la velocidad de corte de la herramienta obteniéndose una función lineal que relaciona estos parámetros con la siguiente expresión:

 $y = 2,0651x - 408,05$ 

Podemos expresar esta ecuación de la siguiente manera:

$$
D = 2,0651 \times Vc - 408,05 \tag{5}
$$

En donde:

**D:** Desgaste del inserto de corte en um

**Vc:** Velocidad de corte en m/min

Esta ecuación obtenida nos permite determinar el valor promedio del desgaste que sufre el inserto CNMG 12 04 08 PM 43 25 en el intervalo de velocidades de corte entre [228 m/min – 320 m/min] para las condiciones de corte mencionadas en el desarrollo de este trabajo.

## **3.5 Conclusiones**

<span id="page-52-0"></span>El desarrollo de un modelo numérico de corte ortogonal para el proceso de torneado basado en las ecuaciones de Johnson & Cook de la ley del comportamiento de los materiales nos permitió analizar el desgaste del inserto CNMG 12 04 08 PM 43 25 en operaciones de torneado y validarlo con estudios experimentales para velocidades de corte entre 285 y 320 m/min.

La información recopilada en el estado del arte fue relevante en el desarrollo del modelo numérico, proporcionó gran número de datos valiosos además de algunos criterios que permitieron simplificar de cierta forma el gasto computacional que este tipo de simulaciones conlleva.

Los resultados obtenidos en este trabajo fueron validados con valores de desgaste del inserto CNMG 12 04 08 PM 43 25 obtenidos experimentalmente en el trabajo de Picho [11]. De esta validación se obtuvieron resultados muy satisfactorios con errores de 1,3% y 6 % para las velocidades de 285 y 320 m/min respectivamente. Con esto se concluye que el modelo numérico desarrollado en este trabajo es válido para las velocidades y parámetros de corte establecidas.

Una variación de velocidades de corte hacia dos valores menores de las establecidas permitió observar el comportamiento del desgaste con respecto a la velocidad de corte, obteniendo de esta gráfica una ecuación válida para cuantificar el desgaste existente en el inserto CNMG 12 04 08 PM 43 25 luego de un proceso de torneado. Esta ecuación será factible en el rango de velocidades de corte entre 228 a 320 m/min con las condiciones de corte establecidas en el desarrollo de este trabajo.

Manteniendo constantes otros parámetros de corte (profundidad y avance) se observó que la diferencia de desgaste del inserto entre la velocidad más baja con respecto a la velocidad más alta es de aproximadamente 4 veces su valor. Esto muestra la gran influencia que tiene la velocidad de corte durante un proceso de mecanizado en la determinación de su vida útil.

Una gran ventaja del uso de paquetes computacionales como ANSYS en el estudio de procesos de mecanizado es la reducción de costos en la realización de ensayos experimentales ya que con un correcto desarrollo una simulación puede obtener muy buenos resultados y una vez validada la simulación se pueden realizar análisis es menores tiempos.

Quedó evidenciado que para desarrollar este Trabajo de Integración Curricular fue necesaria la aplicación de conocimientos de asignaturas de todos los niveles de la carrera, en este caso fueron utilizados conocimientos en CAD, CNC, Diseño de Máquinas, Dibujo Mecánico, Elementos finitos, Procesos de Manufactura, entre otros. Es necesario también poseer un criterio ingenieril que nos permita tomar las mejores decisiones para resolver las dificultades que pueden presentarse en el proceso de elaboración del trabajo.

# **3.6 Recomendaciones**

<span id="page-53-0"></span>Es recomendable aplicar el refinamiento de la malla únicamente a las zonas que entrarán en contacto, no es necesario realizarlo a toda la superficie, se ahorra tiempo de simulación y poder computacional requerido.

Se recomienda realizar un análisis tridimensional del desgaste sufrido por el inserto, con los resultados de las simulaciones en tres dimensiones se podrá tener una idea más clara de cómo está distribuido el desgaste en las caras del inserto.

Se recomienda como trabajos futuros, una vez validados los resultados realizar una variación en los otros parámetros de corte como: profundidad, avance o materiales. Esto con el objetivo de analizar la influencia que tiene cada uno de estos parámetros en la formación del desgaste en el inserto.

### <span id="page-54-0"></span>**4. REFERENCIAS BIBLIOGRÁFICAS**

[1] M. P. Groover, "Fundamentos de Manufactura Moderna", Tercera Ed, Mc. Graw Hill, 2007.

[2] S. Kalpakjian, "Manufactura, Ingeniería y Tecnología". Quinta Edición., PEARSON EDUCACIÓN, México, 2008.

[3] SANDVIK Coromant, "Manual de Torneado", 2022, [Online], Avalaible: https://www.sandvik.coromant.com

[4] SANDVIK Coromant, "Plaquita CNMG 120408 PM 4325", [Online], Avalaible: https://www.sandvik.coromant.com

- [5] M. Martos, "Simulación Numérica del Proceso de Mecanizado con Corte Ortogonal de Inconel 718.", Universidad Carlos III, Madrid, 2007.
- [6] K. Hernández, E. Martínez and J. Pabón, "Simulación del Desgaste de Herramienta en Procesos de Torneado"., Universidad de Pamplona, Vol. 1, 2018
- [7] P. Martínez, "Simulación Numérica de un Proceso de Corte Ortogonal: Estudio de las Fuerzas de Corte y Avance.", Universidad Carlos III, Madrid, 2017.
- [8] ROMI, "Torno ROMI C420", [Online], Avalaible: https://www.romi.com/es/produtos/linearomi-c-3/

[9] Researchgate, "Guía práctica para la selección de insertos de mecanizado", [Online], Avalaible: https://www.researchgate.net/publication/315741844)

- [10] Proyecta Estudio, "Programas de análisis de elementos finitos.", [Online], Avalaible: https://proyectaestudio.es/programas-de-analisis-de-elementos-finitos-top-5/
- [11] L. A. Picho, "Estudio del Desgaste de la Plaquita CNMG 120408-PM 4325 en Función de los Parámetros de Mecanizado en Torneado CNC.", Escuela Politécnica Nacional., vol. 1, Quito., 2019
- [12] M.F. Buchely, X. Wang, D.C Van Aken, R. J. O'Malley, S. Lekakh, and K. Chandrashekhara, "The Use of Genetic Algorithms ti Calibrate Jonhson-Cook Strength and Failure Parameters of AISI/SAE 1018 Steel.", J. Eng. Mater. Tecnol. Trans. ASME, vol. 141, no.2, 2019. doi: 10.1115/1.4042382.
- [13] T. J. Holmquist, G. R. Johnson, and W. A. Gooch, "Modeling the 14.5 mm BS41 Projectile for Ballistic Impact Computations.", vol 75, pp 73-86, 2014

[14] ANSYS, Inc., "ANSYS Meshing Guide", Realise 18.1 junio 2017 ANSYS, Inc.

[15] CAD/CAM/CAE Tech., "Implicit vs Explicit Analysis.", [Online], Avalaible: https://cadcamcaetech.blogspot.com/

[16] H. Álvaro, and D. Gonzáles., "Estudio del Comportamiento de Limado Ortogonal del Acero ASTM A-36 Mediante un Modelo Numérico y su Validación.", Escuela Politécnica Nacional., vol. 1, Quito, 2021.

[17] AMERICAN NATIONAL STANDARD, "Tool Life Testing with Single-Point Turning Tools.", ANSI/ASME B.94.55M-1998, New York, Reaffirmed 2003.

[18] F. Salvatore, S. Saad, and H. Hamdi, "Modeling and Simulation of Tool Wear During the Cutting Process.", Procedia CIRP, vol. 8, pp. 305-310, 2013.

[19] ISO (International Organization for Standardization)., "Automation Systems and Integration - Numerical Control of Machines - Program Format and Definitions of Address Words - Part 1: Data Format for Positioning, Line Motion and Contouring Control Systems.", ISO 6983-1:2009.

47

# <span id="page-56-1"></span><span id="page-56-0"></span>**5. ANEXOS**

# **ANEXO I**

Información del inserto CNMG 12 04 08 PM 43 25

### Plaquitas para torneado en general

Plaquitas, métrica

![](_page_56_Figure_5.jpeg)

![](_page_56_Picture_29.jpeg)

![](_page_57_Picture_16.jpeg)

![](_page_57_Picture_17.jpeg)

**Figura 48**: Significado siglas del inserto

Fuente [4]

![](_page_58_Picture_0.jpeg)

**Figura 49**: Materiales ISO

Fuente [4]

# **ANEXO II**

# <span id="page-59-0"></span>**Resultados de esfuerzo equivalente (Von Mises)**

![](_page_59_Figure_2.jpeg)

**Figura 50**: Esfuerzo equivalente v=228 m/min

Fuente[propia]

![](_page_59_Figure_5.jpeg)

**Figura 51**: Esfuerzo equivalente v=255m/min

Fuente [Propia]

![](_page_60_Figure_0.jpeg)

![](_page_60_Figure_1.jpeg)

Fuente [Propia]

![](_page_60_Figure_3.jpeg)

**Figura 53**:Esfuerzo equivalente v=320m/min

Fuente [Propia]

# **Resultados de deformación total**

![](_page_61_Figure_1.jpeg)

![](_page_61_Figure_2.jpeg)

Fuente [Propia]

![](_page_61_Figure_4.jpeg)

**Figura 55**: Deformación Total v=255m/min

Fuente [Propia]

![](_page_62_Figure_0.jpeg)

**Figura 56:** Deformación Total v=285m/min

Fuente [Propia]

![](_page_62_Figure_3.jpeg)

**Figura 57**: Deformación Total v=320 m/min

Fuente: [Propia]